## **Photoshop 2021 (Version 22.4.2) Crack Keygen For PC**

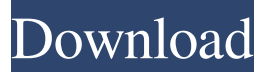

#### **Photoshop 2021 (Version 22.4.2) Crack With Registration Code Free Download [32|64bit] [2022]**

In this article, we'll take a look at the tools on the image editing toolbox. Though Photoshop has many tools, you can use Photoshop for many common tasks like creating mockups, photo retouching, compositing, retouching professional images, etc. Layer Management and Actions While the toolbox is a collection of tools for editing images, Layers and Actions allow users to save time by automating most editing steps. The main benefit of Layers is grouping objects for different purposes. For example, you can create a color layer, then separate the pink from the flowers by creating a shape layer that includes the pink flower. The pink layer will be placed on top of the color layer, so the color layer will be transparent and still visible. Layers enable you to do things that would otherwise be cumbersome and repetitive tasks. Keyboard shortcuts help users edit images more quickly and efficiently by adding what's called an action. Actions perform a set of functions so that users can easily use them again and again. Actions can be programmed to perform a few or all of the functions associated with a particular tool. Table of Contents Video Tutorial: Image Editing In Photoshop Tools: Layers, Actions, and Layer Modes The tools on the Photoshop toolbox that we'll take a look at are the following: Layer Layer Modes Brush and Eraser Layer Styles Curves Preset and Camera RAW Filter Color Range/Curves Adjustment Layer Mask Selective Color Sharpen Optical Effects Paint Bucket Soften and Blur Smudge Blur Threshold Channel Options Sketch and Layer Effects Sketch Filter: Levels Filter: Unsharp Mask Sketching in Photoshop While we'll discuss most of the tools available in Photoshop, that doesn't mean they're all essential to every project. It's up to you to decide which tools to use. You can use Photoshop for any creative reason, but some tools may not be helpful for some projects. It's a good idea to develop a workflow that suits your needs. Here, we'll take a look at tools that are basic to most projects. We'll start with basic tools, such as the Brush and Eraser.

#### **Photoshop 2021 (Version 22.4.2) With Registration Code [Updated] 2022**

What is Photoshop and Photoshop Elements? In the simplest terms, Photoshop is a photo editing and retouching app. It was created by Adobe Systems in 1990 and was released for PCs in 1994. It allowed people to correct photos, retouch them or create new photos. It has become an essential tool for many graphic designers, web designers, photographers and even kids who love to edit photos. Image source: Thinkstock If the only thing you knew about Photoshop was that you could edit photos, you would know next to nothing about the app. With Photoshop Elements, Adobe created another app to target the same consumers but with a focus on quality images. Photoshop is the big brother and Photoshop Elements is the little sister. There are pros and cons to each of these programs but that is outside the scope of this article. If you are interested in comparing the pros and cons of Photoshop and Photoshop Elements you can read more here. You can learn more about what Photoshop Elements does and how to use it like this. This post compares how Photoshop and Photoshop Elements work and why you should use one app or another. Photoshop and Photoshop Elements: What's the Difference? Unlike traditional Photoshop, Photoshop Elements doesn't let you edit photos in layers. Instead, you can use its simple editing interface and tools. It's like a starter kit for photographers. Photoshop Elements | Image source: Adobe The photo editing features in Photoshop Elements focus on 3 things: photo retouching, creating high-quality photos, and image editing. Photo Retouching One of Photoshop Elements' best features is the photo retouching tool. It can be used to perfect photos and make them more appealing. It works in an easier way than other photo editing apps out there. Adobe Photoshop Elements comes with two powerful photo retouching tools. One is Adobe Camera Raw. This tool is good for photo editing because it supports a wide variety of cameras. This makes it easier to retouch photos for iPhone users because most photos taken with their iPhone cameras are at a lower resolution than the photos taken

with DSLRs. Adobe Camera Raw also includes features that let you adjust filters and levels. Adobe Photoshop Elements also includes Adobe Photoshop Touch. This is a tool for touch-screen devices such as tablets and smart phones. It has many of the same tools as the other Adobe Photo Editing Apps. High-Quality Image Creation Both Photoshop and Photoshop Elements let a681f4349e

## **Photoshop 2021 (Version 22.4.2) Crack+**

3. L e t q  $(f) = 2 * c(f) + 14 * n(f)$ . C a l c u l a t e q  $(o(p))$ .  $8 * p * * 4 - 16$  L e t k  $(m) = 2 * m * * 2$ . S u p p o s e - $3 * i + 183 = -6 * i$ . Let y =  $i + 80$ . Let y (a) =  $-81 + y * a + 81$ . Calculate k (y(t)).  $98 * t * * 2$  Lets (p) =  $3634 * p * * 2 - 80 * p - 320$ . Let  $x ( b ) = 6 * b$ . Calculate  $x ( s ( m ) )$ . 21804 \* m \*

#### **What's New in the Photoshop 2021 (Version 22.4.2)?**

Complete Guide to the 2019 ASP World Tour In the summer of 2012, the ASP world tour was an afterthought. More or less, surfers were thinking about getting high off weed or battling over pipe spots. There was no format and no prize for the winner. It was mostly a bunch of dudes on tour just enjoying the sport. In 2018 the ASP World Tour is the biggest tour in history and with that comes a lot of growing pains. The growth is being felt by all in different ways. The people who run the tour aren't just big wave riders and surfers, but they're running surf company Evolution, craft beer company San Diego Brewing Company, and a cannabis based company, Olympic Body Lab. This has been a change the ASP management couldn't have predicted and couldn't have wanted, but they've adapted well to the new format of the tour. It's been a long time coming and we hope to see more surfer-powered events in the future. 1) The 2019 schedule has been finalized. 2) The World Tour Finals will be held at Nazare, Portugal for the first time. 3) After they hosted the first stop in Tahiti, Head Judge John Cardiel decided to give another country the right to host the next stop. The decision was made in a phone call that doesn't sound like there was a ton of discussion. The best judge found that a wave in Australia, was "the most progressive in surfing." 4) 2019 is the first year of a seven year deal between the ASP and the host city. 5) The 2019 World Tour event in Portugal will have "Capacity-limitedmaximum one-hit offshore waves like at Mavericks, Banzai, Prone, or Pause." 6) They will not be hosting any ASP Women's events. 7) John John Florence will be the first ASP Surfers choice to win his title. 8) Leo Fioranelli is the outgoing President and CEO of the ASP. Who will replace him? 9) The 2019 final event will be held in Nazare, Portugal. It will feature the best wave hunters in the world competing for the title. 10) There will be a lot of changes to the 2019 tour: \* The prize money is expected to increase from \$300,000 to \$500,

# **System Requirements:**

Minimum: Windows® 7 (64-bit) or Windows® 8 (64-bit) or later. Windows® 7 (32-bit) or Windows® 8 (32-bit) or later. RAM 2 GB or later (4 GB or later recommended). 2 GB or later (4 GB or later recommended). 8 GB of free disk space. Standalone or on-line mode. Graphics card DirectX 9 or higher. DirectX® 11, 12, or 13. HDD

Related links:

<https://ruizleon90.wixsite.com/titoticap/post/adobe-photoshop-2022-version-23-1-1-key-generator-download> https://social.urgclub.com/upload/files/2022/06/e6OLUrXUIoM36cgIM2rn\_30\_e23e9c6b0acc27b2ff19af0156fa002b\_file.pdf <https://wakandaplace.com/wp-content/uploads/2022/06/valbla.pdf> [https://next2brand.com/wp-content/uploads/2022/06/Photoshop\\_2022\\_Version\\_230.pdf](https://next2brand.com/wp-content/uploads/2022/06/Photoshop_2022_Version_230.pdf) [https://cefcredit.com/wp-content/uploads/2022/06/Photoshop\\_CC\\_2018\\_version\\_19-1.pdf](https://cefcredit.com/wp-content/uploads/2022/06/Photoshop_CC_2018_version_19-1.pdf) <https://togetherwearegrand.com/adobe-photoshop-cc-2019-version-20-serial-number-final-2022/> <https://monte.campaignrep.org/system/files/webform/resumes/Adobe-Photoshop-2021-version-22.pdf> <https://conexkw.com/2022/07/01/adobe-photoshop-2022-version-23-0-1-hack-license-key-download-mac-win-latest-2022/> <https://institutoeducardio.org/photoshop-2022-free-pc-windows-2022-latest/> [https://speedhappens.com/wp-content/uploads/2022/06/Adobe\\_Photoshop\\_2021\\_Version\\_2211.pdf](https://speedhappens.com/wp-content/uploads/2022/06/Adobe_Photoshop_2021_Version_2211.pdf) <https://paydayloansonlineget.com/system/files/webform/forsjae298.pdf> [https://kaalama.org/upload/files/2022/06/P472cZr9Z2ud7F8c6nEJ\\_30\\_e23e9c6b0acc27b2ff19af0156fa002b\\_file.pdf](https://kaalama.org/upload/files/2022/06/P472cZr9Z2ud7F8c6nEJ_30_e23e9c6b0acc27b2ff19af0156fa002b_file.pdf) [https://morda.eu/upload/files/2022/06/kTHxT93tiGh1rHPHwU6h\\_30\\_e23e9c6b0acc27b2ff19af0156fa002b\\_file.pdf](https://morda.eu/upload/files/2022/06/kTHxT93tiGh1rHPHwU6h_30_e23e9c6b0acc27b2ff19af0156fa002b_file.pdf) <https://abwabnet.com/photoshop-2021-version-22-1-0-free/> [https://guapolocotattoo.it/wp-content/uploads/2022/07/Photoshop\\_2022\\_Version\\_2341.pdf](https://guapolocotattoo.it/wp-content/uploads/2022/07/Photoshop_2022_Version_2341.pdf) <http://onemorelure.com/other/adobe-photoshop-cc-2015-version-18-keygen-full-version-free-2022-latest/> [https://bluesteel.ie/wp-content/uploads/2022/07/Photoshop\\_2021\\_Version\\_224-1.pdf](https://bluesteel.ie/wp-content/uploads/2022/07/Photoshop_2021_Version_224-1.pdf) <http://spyglasshillbp.net/?p=3366> <http://steamworksedmonton.com/photoshop-cc-2019-2022-new/> <https://www.eeimi.com/wp-content/uploads/2022/07/1656633167-df8704b0bdff03e.pdf>